# Magas szintű programozási nyelvek I.

A kollokvium. a vizsgakurzus és a labor részletes szabályozása

*"Csak kicsi hatást ért el a videójáték-ellenes kampány. A legtöbb iskolában kétműszakos üzemben dolgoznak a számítógépek, értő és áldozatos tanárok ellenőrzése mellett."*

*"Minden számítógép-pedagógus tudja a világon, hogy játékokkal kell kezdeni. A játékot követi a játékprogramok írása, majd a tananyag egyes részeinek a feldolgozása."*

*"Egy-két éven belül az egyetemek, az évtized végére az ipar, kutatóintézet és ügyvitel fogja érezni, hogy 1983-ban (vajúdási fájdalmak árán ugyan, de mégis) valami lényeges minőségi előrelépés történt."*

Marx György, Magyar Tudomány, 1987 (27) 12.

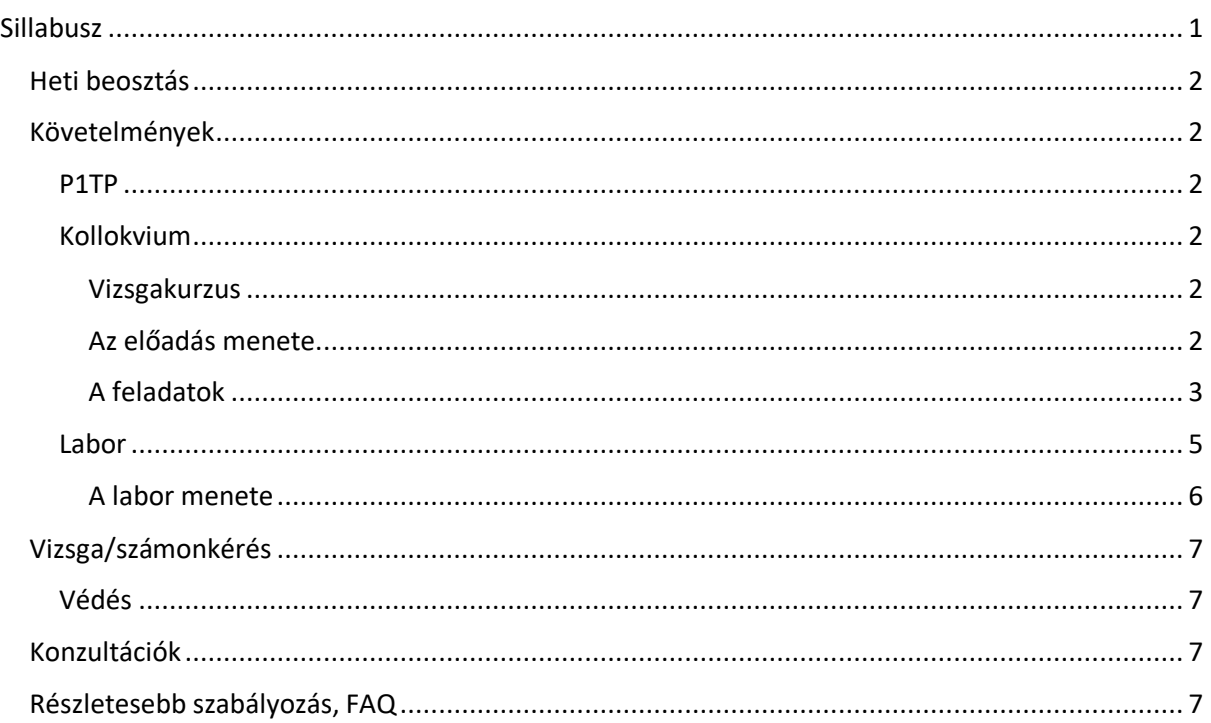

## <span id="page-0-0"></span>Sillabusz

A jelen doksi fő célja a tárgy finom, akár a FAQ szintű szabályozásának bemutatása, ám a legfrissebb infók a kurzus kommunikációs felületén az UDPROG<sup>1</sup> nevű, zárt FB csoporban találhatóak. Kapcsolata a szóban forgó tárgyak sillabuszaival [\(www.ik.unideb.hu/syllabi\)](http://www.ik.unideb.hu/syllabi), hogy azok ebből készültek. Vitás esetekben ez a doksi az irányadó, annál is inkább, mivel a sillabuszokat már fel kellett tölteni, viszont az itt szereplő sarokszámok, vagy bármely tartalmi elemek még a feb. 17-i héten kommentelhetőek, azokat próbálhatjátok igazítani az egyéb iskolai terhelésetekhez.

<sup>1</sup> <sup>1</sup> UDPROG - The Yearbook of the Programmers of University of Debrecen, <https://www.facebook.com/groups/udprog/>

## <span id="page-1-0"></span>Heti beosztás

Az előadás és a labor a tematika - mivel a számunkra (tőlünk függetlenül) előírt tematika tételei szóról szóra egyeznek a Juhász István Magas szintű programozási nyelvek jegyzetek tartalomjegyzékeinek bejegyzéseivel, így tartalmilag az ezen jegyzetek (I-II.) alapján vett - tételes feldolgozásával kezdődik (lásd lentebb), amelyet igény szerint bővítünk a labormérési jegyzőkönyv dolgozat (BHAX könyv<sup>2</sup>) kapcsolódó feladataival (melyek szintén lentebb lesznek részletezve).

## <span id="page-1-1"></span>Követelmények

## <span id="page-1-2"></span>P1TP

A kurzusbeli munka elismerésére a laborvezető a laborokon, az előadó az előadáson prog1 tapasztalati pontokat adhat (az előadások TP pontjai témája nem kötött, a laborokon a TP csakis a kiírt MALMÖ Minecraft feladatok elismeréséül adható).

## <span id="page-1-3"></span>Kollokvium

Az előadás tekintetében a labormérési jegyzőkönyv dolgozat és a tematika megfeleltetése ránézésre jól érzékeltethető. Annak szükséges (de nem elégséges) feltétele, hogy a hallgató kollokviumi jegymegajánlást kapjon az, hogy a

- labormérési jegyzőkönyv minden feladatát időben (sikerrel és jó minőségben) oldja meg
- és
- o vagy nyerje el a jegymegajánlás lehetőségét MALMÖ Minecraft saját versenyeinken
- o vagy érjen el 100 P1TP-t.

#### <span id="page-1-4"></span>*Vizsgakurzus*

**.** 

A vizsgakurzusos hallgató is részt vehet a jegymegajánlásban: heti adminisztráció a megosztott doksiban, védeni (ha szükséges) bejön egy-egy (Bátfai) laborra.

#### <span id="page-1-5"></span>*Az előadás menete*

Az előadás az alábbiakkal feldolgozásával kezdődik, a tematikából idézve és heti bontásba téve:

- 1. A magas szintű programozási nyelvek kialakulása és osztályozása. Programozási paradigmákról.
- 2. Szintaxisleíró formális eszközök. Karakterkészlet. Lexikális egységek (elhatároló, szimbolikus nevek, címke, megjegyzés, literálok). A forrásszöveg összeállításának szabályai, a szóköz szerepe.
- 3. Adattípusok. Nevesített konstans. A változó.
- 4. Kifejezések, operandusok és operátorok, precedenciatáblázat.
- 5. Deklarációs utasítások. Végrehajtható utasítások. Értékadó, üres és ugró utasítás. Két- és többirányú elágaztatás. Ciklusszervező utasítások, ciklusfajták és alkalmazásaik. Vezérlő utasítások.
- 6. Programegységek. Alprogramok (eljárás, függvény). Hívási lánc, rekurzió. A futtató rendszer szolgáltatásai.
- 7. Paraméterkiértékelés, paraméterátadás.
- 8. Blokk. Hatáskörkezelés, láthatóság. Fordítási egység. Absztrakt adattípus. Generikus programozás.
- 9. A programnyelvek I/O eszközei, állománykezelés.
- 10. A kivételkezelés alapfogalmai, kivételkezelési módszerek és eszközrendszerek.
- 11. A párhuzamos programozás fogalmai.

<sup>&</sup>lt;sup>2</sup> [https://gitlab.com/nbatfai/bhax/-/tree/master/thematic\\_tutorials/bhax\\_textbook\\_IgyNeveldaProgramozod](https://gitlab.com/nbatfai/bhax/-/tree/master/thematic_tutorials/bhax_textbook_IgyNeveldaProgramozod)

- 12. A funkcionális programozási paradigma alapjai. A funkcionális programozási paradigma előnyei és hátrányai az imperatív programozási paradigmával szemben. A függvényhívások kiértékelésének szemantikája (lusta, mohó) és a funkcionális programok értelmezése.
- 13. Funkcionális nyelvi elemek.
- 14. Függvények mint értékek. Magasabbrendű függvények

Ugyanez a vizsga tételsor is, a vizsgán a kötelezően ismertetendő forráskódok tekintetében lásd a FB csoport heti óratervét!

#### <span id="page-2-0"></span>*A feladatok*

A szereplő oldalszámok a mellékelt BHAX könyvbeli oldalszámok. Minden feladathoz kell a megoldás részletes magyarázata, ott ahol a BHAX könyv eleve megadja, annak kiegészítése, hogy a hallgató tudjon arra a kérdésre választ adni, hogy mi az ő hozzáadott értéke a feladathoz. Kell továbbá minden megoldásról egy bemutató videó (például a YouTube-ra feltöltve). Ha ezek a videók audió magyarázattal készülnek és facecam képet is mutatnak, akkor ez a BHAX könyv védésének is elfogadható, ellenkező esetben akár kollokviumi megajánlás, akár laborjegy tekintetében "védeni" kell a könyvet valamelyik laborgyakorlatra bemenve, e tekintetben lásd még a Védés pontot is.

#### 2. Helló, Turing! 6

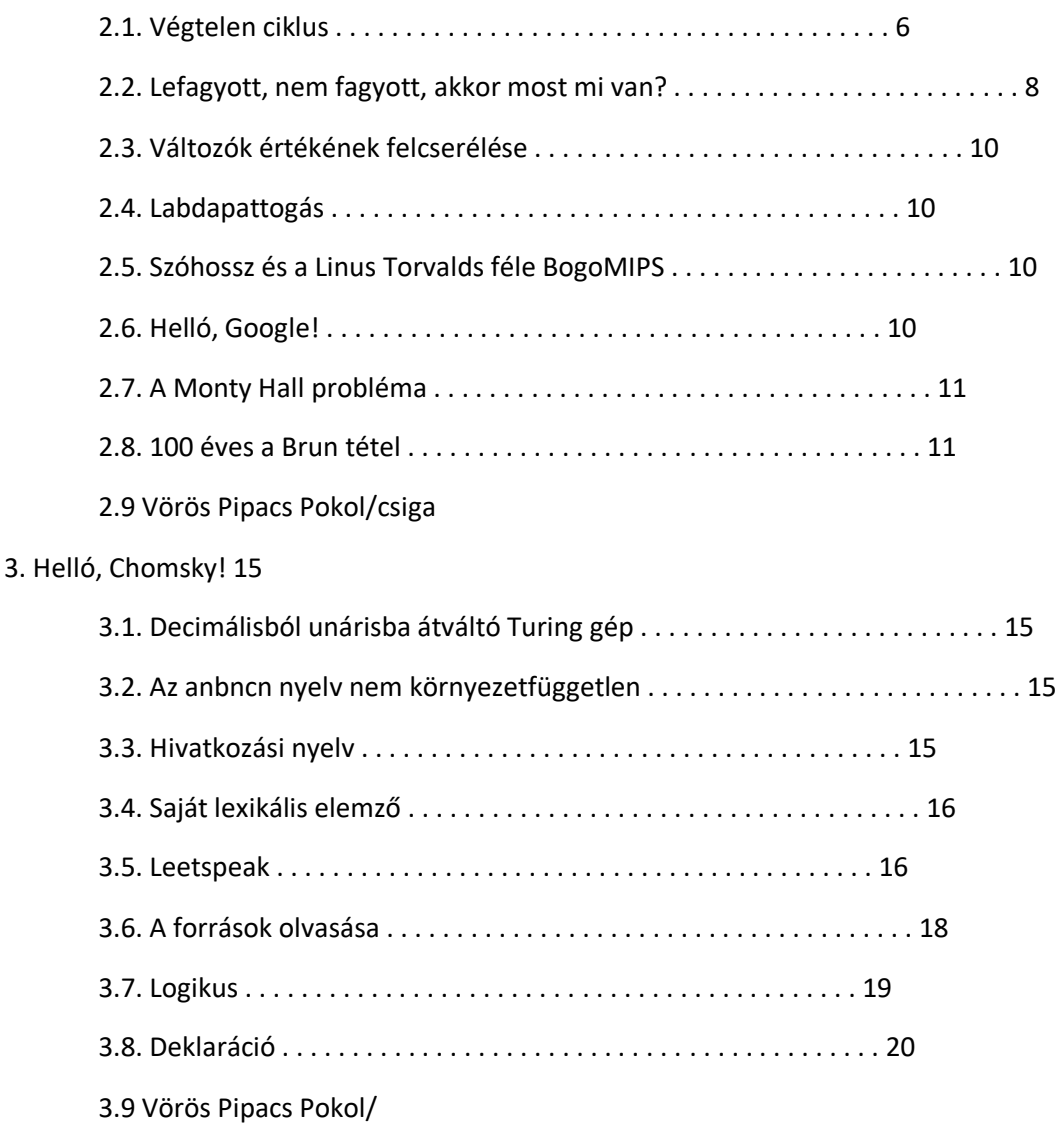

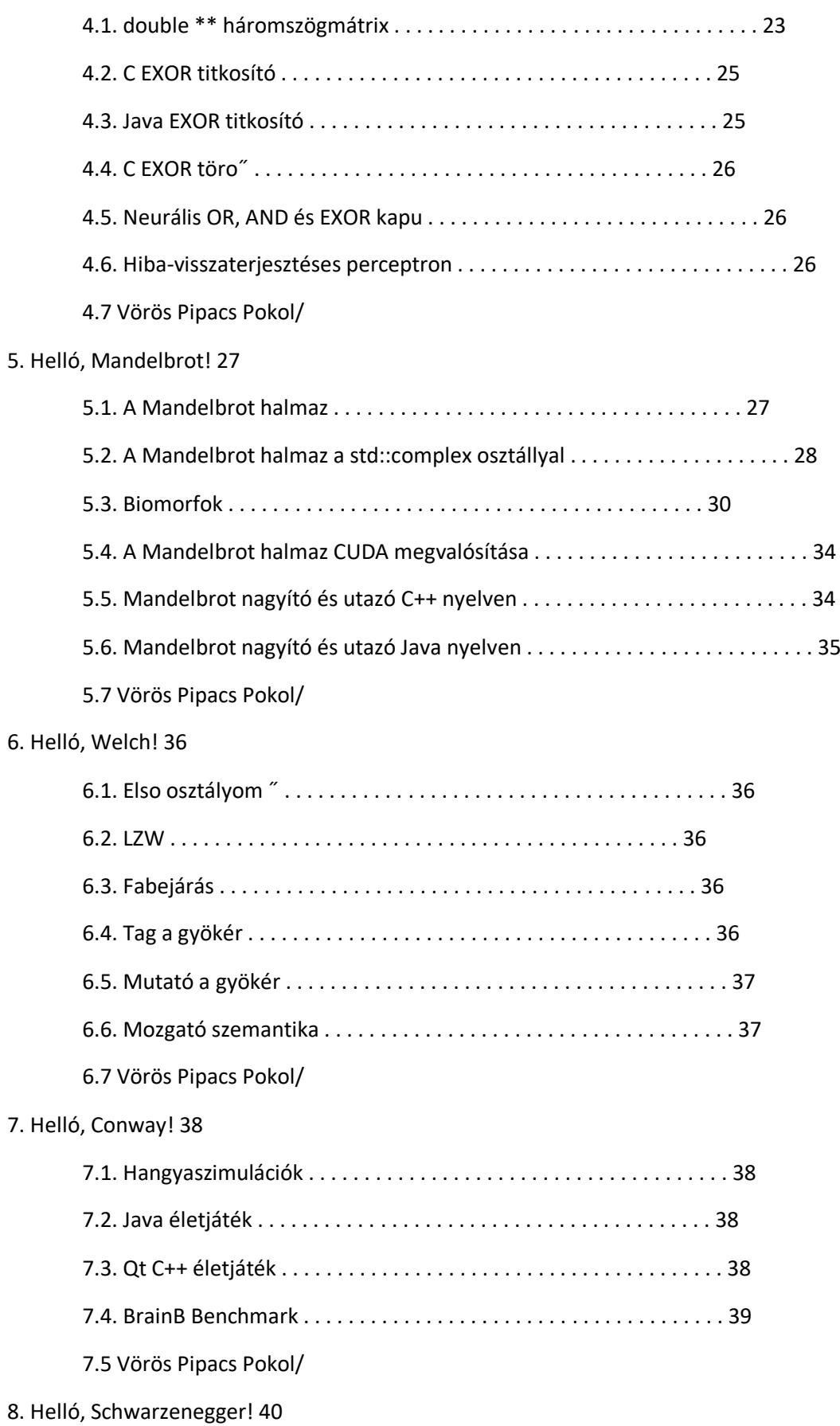

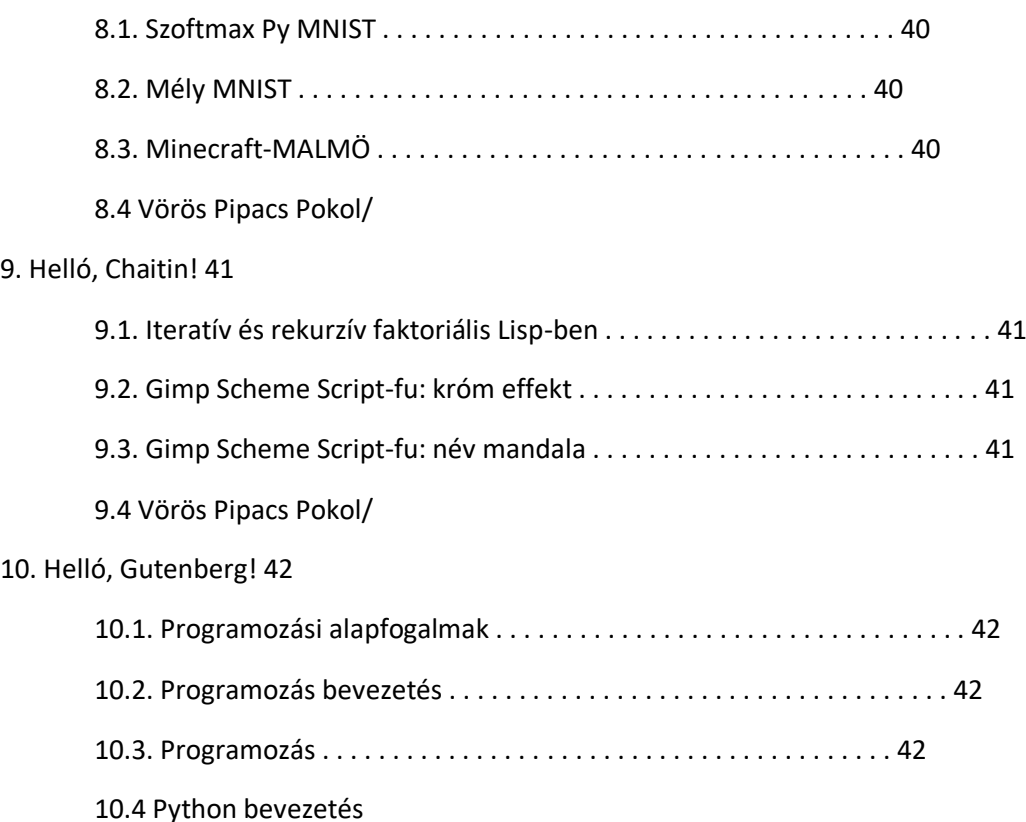

<span id="page-4-0"></span>Labor

A megajánlott kollokviumi jegy egyben laborjegynek is felajánlott.

Viszont csakis a labor tekintetében a laborjegy kialakításához nem kell a labormérési jegyzőkönyv (BHAX könyv) minden feladatát teljesíteni, hanem minimálisan az alábbi feladatok (időben való megoldásai) számítanak be, hogy a labor (az előadáshoz képest sokkal szűkebb) tematikával összhangban maradjunk, azaz ne csorduljunk ki belőle tartalmilag. Ezek a feladatok a következőek:

Helló, Turing!

Végtelen ciklus Változók értékének felcserélése Labdapattogás Szóhossz és a Linus Torvalds féle BogoMIPS Helló, Google! Helló, Chomsky! Hivatkozási nyelv Saját lexikális elemző l33t.l A források olvasása

Deklaráció

Helló, Caesar!

double \*\*\* háromszögmátrix

C EXOR titkosító

C EXOR törő

Hiba-visszaterjesztéses perceptron

#### Helló, Mandelbrot!

A Mandelbrot halmaz

A Mandelbrot halmaz a std::complex osztállyal

Biomorfok

Mandelbrot nagyító és utazó C++ nyelven

#### Helló, Welch!

Első osztályom

LZW

Fabejárás

Tag a gyökér

Mutató a gyökér

Mozgató szemantika

#### Helló, Conway!

Qt C++ életjáték

BrainB Benchmark

Hangyaszimulációk

#### <span id="page-5-0"></span>*A labor menete*

A labor indítása az alábbiakkal feldolgozásával kezdődik, a tematikából idézve és heti bontásba téve:

- 1. Bevezető példák, egyszerű C programok írása. Konstansok és változók használata, adatbevitel, adatok megjelenítése a standard kimeneten. A változó és a memória kapcsolata.
- 2. Elemi aritmetikai műveletek egész és valós számokkal. Nevesített konstansok használata. A sizeof operátor. Explicit típuskonverzió. További numerikus típusok. A felsorolásos típus. Az op= alakú értékadás. Matematikai függvények.
- 3. Az előfeldolgozó rendszer. A program felépítése, saját függvények írása. Függvénymutatók. Rekurzív függvények. Nyomkövetést és hibakeresést támogató nyelvi eszközök.
- 4. A standard bemenetet és a standard kimenetet kezelő függvények. Műveletek állományokkal.
- 5. Két- és többirányú elágaztató utasítások. Ciklusutasítások (for, while, do-while).
- 6. Tömbök. Az & operátor. Sztringek. Mutatók. Mutatók és tömbök kapcsolata. Többdimenziós tömbök. Dinamikus memóriafoglalás. Struktúrák.
- 7. Nyomkövetést és hibakeresést támogató nyelvi eszközök.
- 8. Védések (korábban is megejthető)
- 9. Betekintés a C++ eszközrendszerébe, egyszerű C++ STL példák.
- 10. Betekintés a C++ eszközrendszerébe, egyszerű C++ STL példák.
- 11. Betekintés a C++ eszközrendszerébe, egyszerű C++ STL példák.
- 12. Betekintés a C++ eszközrendszerébe, egyszerű C++ STL példák.
- 13. Betekintés a C++ eszközrendszerébe, egyszerű C++ STL példák.
- 14. Védések (korábban is megejthető, sőt)

## <span id="page-6-0"></span>Vizsga/számonkérés

A előadás kollokvium esetleges jegymegajánlás jegyét és a labor kötelező gyakorlati jegyét a labormérési jegyzőkönyv dolgozat és annak védése határozza meg. Ennek pontos szabályozása a Konzultációs felületen szervezett módon történik.

Ha az előadás kurzusban a hallgató nem fogadja el a megajánlott jegyet, kollokviumot tehet a Neptunban meghirdetett vizsgaidőpontokban és helyszíneken.

A labor kurzusban az esetlegesen megajánlott előadás kollokviumi jegy egyben a labor gyakorlati jegynek is felajánlott, mivel az előbbi a bővebb előadás tematikán nyugszik.

A tárgy olyan változataiban, ahol a labornak nincs gyakorlati jegye, a gyakorlati aláírás megszerzésének feltétele a labormérési jegyzőkönyv kidolgozása és védése a Konzultációs felületen szervezett módon.

#### <span id="page-6-1"></span>Védés

2 védés kötelező, védésenként 2 feladatot kell bemutatni a laborközösség nyilvánossága előtt. Az első védés egyik feladata mindenképpen a "double \*\*\* háromszögmátrix" feladat, a második védés egyik feladata mindenképpen a "Mozgató szemantika" feladat, a második feladatokat a laborvezető határozza meg a védés közben.

A védés a korábban leírt opcióval kiváltható.

## <span id="page-6-2"></span>Konzultációk

Az UDPROG FB csoportban 7/24, illetve az oktatói fogadóóra.

## <span id="page-6-3"></span>Részletesebb szabályozás, FAQ

- A labormérés dolgozat minden feladata meg van oldva (vagy a régi UDPROG-ban, vagy előadás fólián vagy BHAX csatornán/repóban). Ettől persze saját, from scratch megoldásokat is lehet adni, de az alapértelmezett az általam jelölt megoldások (igyekszek mihamarabb minden feladatnál szerepeltetni) feldolgozása. Minden feladatnál fontos, hogy a kidolgozásához legyen a hallgatónak hozzáadott értéke (pl. a magyarázat vagy a források javítása stb.) és az konkrétan legyen is megnevezve, bemutatva!
- Az általam adott XML forrásokat fel lehet használni, sőt az alapértelmezés, hogy mindenki forkol magának belőle és saját repóban doolgozik (akár frissítgetve az általam "családi körben" folyamatosan nyomott megoldásokkal).
- Csakis valid DocBook XML 5.0 forrásokból generált pdf-re adható jegy!
- A feladatokat a kihirdetés hetétől számított 2 hét múlvai hét laborjáig el kell kezdeni, az a laborvezetőnek bemutatni a készülő dolgozatban: az derüljön ki, hogy a hallgató érdemben foglalkozott a kiírt feladatokkal. befejezni ráér a végső leadásig. Ennek pontos adminisztrálását a hallgató maga végzi az UDPROG-ban megosztott Google Docs dokumentumban.
- bárkinek máshonnan "lopott" kép (mások screenshotja, abból kivágás…), szöveg van (pl. Wiki szócikk) a dolgozatába, az labor esetén elégtelen jegyet, előadás jegymegajánlás esetén, az abban részt nem vételt jelenti.
- a labor jegyét és az előadás esetlegesen megajánlott jegyét alapvetően a dolgozat kidolgozásának minősége és a védések határozzák meg, de labor és előadás tekintetében is kell 4-4 szám, hogy
	- o az ötös x=? feladatot passzolhat (ennyit nem készít el, vagy nem kezd bele időben) + legyen 10 tutoriáltja (1 tutoriált = egy példában segít 1 társának)
	- o a négyes y=? feladatot passzolhat + legyen 2 tutoriáltja
	- o a közepes z=? feladatot passzolhat
	- o az elégséges v=? feladatot passzolhat
	- o előadás: közelítőleg 48 feladat
	- o x=2, y=5, z=8, v=12
	- o labor: közelítőleg 27 feladat
	- $\circ$  x=1, y=2, z=3, y=4

ezek "kényszerek" határozzák meg, hogy a hallgató max. hányast kaphat, de ezt a dolgozat é a védések értékelése leronthatja.

- Akár labor, akár előadás dolgozat, ki kell egészíteni egy olyan fejezettel, ami a 3 kötelező könyv elolvasásának, könyvenkénti 1 oldalas "olvasónaplója", a szakmai tartalom rövid bemutatásával (nem kell az egész könyvet feldolgozni, csak az előadásban jelzett oldalakat). Ennek kihirdetési hete a feb. 25-i hét, itt nyilván csak elkezdeni kell a feladatot a 2 hetes határon belül, például az addigi előadások oldalszámait elolvasva.
- A jeles jegyhez (akár labor, akár előadás megajánlás) el kell érni 100 P1TP-t. A 100 TP-t elérő hallgató elégtelentől jobb labor vagy megajánlott előadás jegye 1-et többet ér.
- A kötelező labor dolgozat és esetleges előadás dolgozat (az esetleges előadás dolgozat nyilván kiváltja a kötelező laborosat, lásd feljebb) értékelését a laborvezető végzi a 8 hetes kidolgozási fázis után. A félév előrehaladtával a leadások időpontját napra és órára pontosan rögzítjük majd. A nem időben leadott dolgozat elégtelen labor, kizárás az előadás megajánlásból.
- Védésen, vizsgán nem (adott elvárható időtartam után sem) forduló, nem működő program értékelése automatikusan elégtelen.
- A labor és jegymegajánló vizsga dolgozatoknak DocBook XML 5.0 nyelven kell készülniük, s mind a források, mind a generált dblatex pdf bemutatandó! (A nem jól formázott vagy nem valid források alapértelmezett értékelése az elégtelen.)

Debrecen, 2020. 02. 14. Dr. Bátfai Norbert